# Vorlage für eine Jahresübersicht über die Neuansiedlungsvorschläge

2022

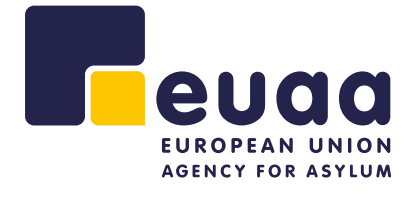

Weder die Asylagentur der Europäischen Union (EUAA) noch Personen, die in deren Namen handeln, sind für die Verwendung der nachstehenden Informationen verantwortlich.

Luxemburg: Amt für Veröffentlichungen der Europäischen Union, 2022

PDF ISBN 978-92-9487-029-2 doi:10.2847/96526 BZ-05-22-052-DE-N

© Asylagentur der Europäischen Union, 2022

Titelbild: Irina Strelnikova, © iStock.com, 2021.

Nachdruck mit Quellenangabe gestattet. Für die Benutzung oder den Nachdruck von Fotos, die nicht dem Copyright der EUAA unterstellt sind, muss eine Genehmigung direkt bei dem (den) Inhaber(n) des Copyrights eingeholt werden.

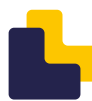

## **Einführung in das Instrument**

Die in diesem Instrument enthaltenen Informationen sind nicht erschöpfend, sondern stellen eine Zusammenstellung von Hinweisen und praktischen Tipps zur Organisation einer Jahresübersicht über die vorgeschlagenen Neuansiedlungsfälle dar (1). Damit sollen die Mitgliedstaaten der Europäischen Union und die assoziierten Länder (EU+-Länder) bei ihren operativen Tätigkeiten im Bereich der Neuansiedlung unterstützt werden.

#### Wozu dient dieses Instrument?

Die Vorlage soll in erster Linie einen Überblick über die Aspekte ermöglichen, die während der Bearbeitung von Neuansiedlungsfällen durchgängig im Auge behalten werden müssen. Einige Länder verwenden Excel-Tabellen oder andere Hilfsmittel, um die Daten, die bei der Abwicklung von Neuansiedlungsfällen aktiv überwacht und kontrolliert werden müssen, leicht zugänglich zu machen. Die meisten Daten werden außerdem in eine nationale Datenbank eingespeist; es gibt jedoch auch Länder, die es hilfreich finden, sie bei der täglichen Bearbeitung und Verfolgung der Fälle stets zur Hand zu haben. In die Vorlage können auch Informationen aufgenommen werden, die nicht in nationalen Datenbanken erfasst werden. Sie ist somit als Ergänzung zu diesen Datenbanken zu sehen.

#### Warum wurde dieses Instrument entwickelt?

Die Vorlage baut auf einer Auswertung der Unterlagen auf, die verschiedene Neuansiedlungsländer als nützlich erachten, um bei der Bearbeitung von Neuansiedlungsfällen den Überblick zu behalten. Für Länder, die ihre Neuansiedlungsdaten direkt nach Eingang der Vorschläge in eine Datenbank eingeben oder die über andere Instrumente wie

Prozessablaufdiagramme oder Informationsdashboards verfügen, die einfachen Zugang zu den Daten bieten, ist eine Übersichtsliste vielleicht weniger relevant. In einer separat geführten Übersicht können Länder jedoch Notizen und Informationen festhalten, die sie mit den Daten in ihren nationalen Datenbanken abgleichen möchten oder die nur vorübergehend gespeichert werden sollten und daher nicht in das nationale System eingespeist werden.

#### Was beinhaltet diese Übersichtsliste?

Das hier vorgestellte Beispiel einer Jahresübersicht enthält Vorschläge dazu, welche Daten während der Bearbeitung der im laufenden Jahr vorgeschlagenen Neuansiedlungsfälle in einer Übersichtstabelle oder einem ähnlichen Instrument festgehalten und verfolgt werden können. Manche der Informationen können der Fallakte (Resettlement Registration Form, RRF, Identification-Based Methodology, IBM) oder anderen vergleichbaren Hintergrunddokumenten entnommen werden, wenn der Fall der Behörde vorgeschlagen wird. Weitere Einzelheiten können zu einem späteren Zeitpunkt ergänzt werden, z. B. wenn ein Vorschlag eingeht, wenn er geprüft wird und wenn die Reisevorkehrungen getroffen werden. Neue Informationen werden also bei ihrem Bekanntwerden hinzugefügt (Anhörungsdatum, Ankunftsdatum, Entscheidung usw.).

 $($ ) Dieses Instrument wurde ursprünglich im Rahmen des Projekts *Facilitating Resettlement and Refugee Admission through New Knowledge* (Erleichterung der Neuansiedlung und Aufnahme von Flüchtlingen durch Wissensvermittlung, EU-FRANK) entwickelt. Das aus dem Asyl-, Migrations- und Integrationsfonds finanzierte Projekt wurde von der schwedischen Migrationsbehörde betreut. Die im Rahmen von EU-FRANK entwickelten operativen Instrumente für die Neuansiedlung wurden von der EUAA im Zuge ihrer Übergabe einer Qualitätskontrolle unterzogen.

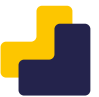

#### Wer sollte diese Übersichtsliste verwenden?

Die Vorlage richtet sich in erster Linie an Personen, die ein nationales Neuansiedlungsprogramm leiten oder koordinieren. Bestimmte Daten können auch zur Vorbereitung von Missionen durch deren Leiter, zur Durchführung von Sicherheitsüberprüfungen, zur Erstellung von Berichten für den Europäischen Asyl-, Migrations- und Integrationsfonds (AMIF) und zu ähnlichen Zwecken verwendet werden. Neuansiedlungsländer möchten diese Art von Übersicht vielleicht auch dazu nutzen, Daten in den nationalen Datenbanken zu verifizieren oder spezifische Angaben zu ermitteln, etwa die Zahl der in einer bestimmten Risikokategorie vorgeschlagenen Fälle, die bei Abfragen in der nationalen Datenbank womöglich nicht verfügbar sind.

Die Vorlage ist für interne Verwaltungszwecke gedacht, doch während bestimmte Daten vertraulich zu behandeln sind, können andere durchaus den am Neuansiedlungsprogramm beteiligten Partnern übermittelt werden, um Doppelarbeit zu vermeiden. Dabei müssen die im nationalen und im EU-Recht definierten Vertraulichkeitsregeln beachtet und eventuell einige personenbezogene Daten vor der Weitergabe entfernt werden.

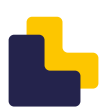

## **Jahresübersicht über die Neuansiedlungsfälle**

Um einen Überblick über alle Fälle zu erhalten, die im Laufe eines Jahres im Rahmen eines Neuansiedlungsprogramms vorgeschlagen werden, erstellen einige Behörden Übersichtsblätter in Excel oder verwenden Ablaufdiagramme oder Ähnliches, um den Weg, den die Fälle im Neuansiedlungsprozess nehmen, zu veranschaulichen. Bestimmte Informationen können aus den eingereichten Unterlagen übernommen werden, während andere Daten im Verlauf des Falles eingetragen werden.

### Wichtiger Hinweis

Die nachstehende Liste enthält Empfehlungen zu Informationen, deren Verfolgung in einem Übersichtsblatt oder einem ähnlichen Hilfsmittel für staatliche Stellen nützlich sein könnte. Es sei darauf hingewiesen, dass diese Liste weder erschöpfend noch normativ ist und nur als Orientierungshilfe und Anregung für die Entwicklung nationaler Instrumente dienen soll. Jedes Neuansiedlungsland, das

beschließt, ein solches Instrument einzuführen oder zu entwickeln, muss dieses Instrument einer Bewertung unterziehen, und zwar insbesondere im Hinblick auf die Wahrung der Datenschutzbestimmungen und Persönlichkeitsrechte des Einzelnen. Bei dieser Bewertung ist zu berücksichtigen, welche Daten aufbewahrt werden dürfen, wie die benötigten Daten aufbewahrt werden sollen und wie das Instrument gemäß den Datenschutzstandards zu pflegen und zu verwalten ist.

#### Die nachstehenden Informationen könnten in eine Übersicht oder Tabelle aufgenommen werden.

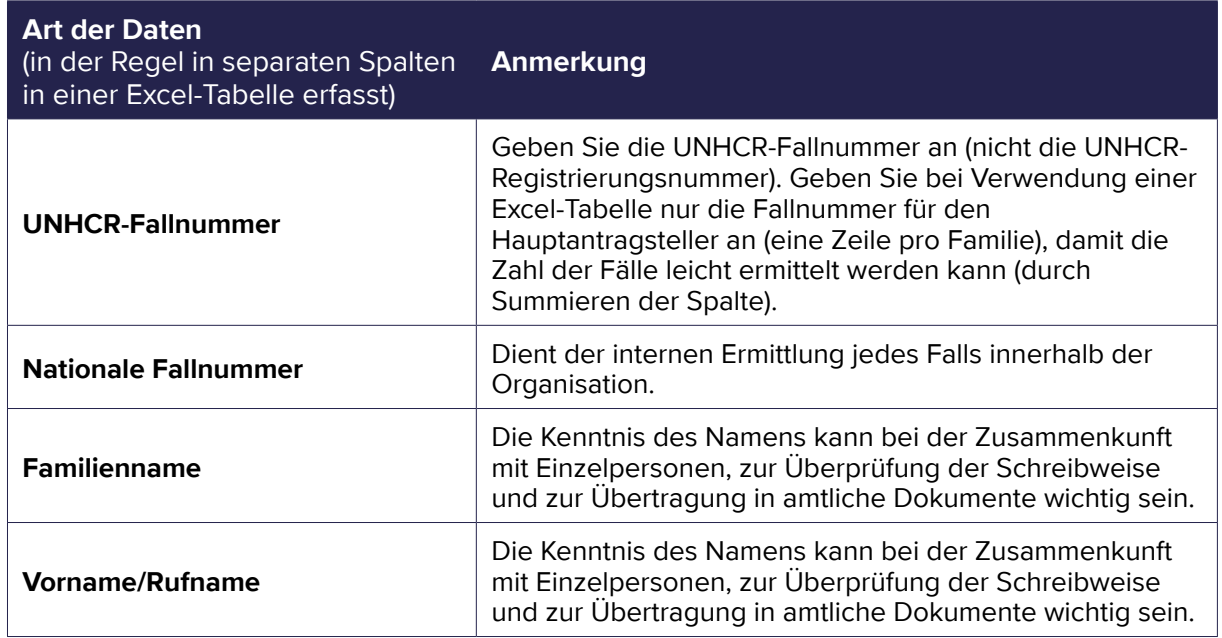

#### **THEMEN FÜR EINE JAHRESÜBERSICHT ÜBER DIE NEUANSIEDLUNGSVORSCHLÄGE** ( 2)

<sup>(</sup> <sup>2</sup>) Beim Umgang mit personenbezogenen Daten sind stets die Datenschutzbestimmungen und -standards (z. B. die Datenschutz-Grundverordnung, DSGVO) zu befolgen.

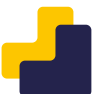

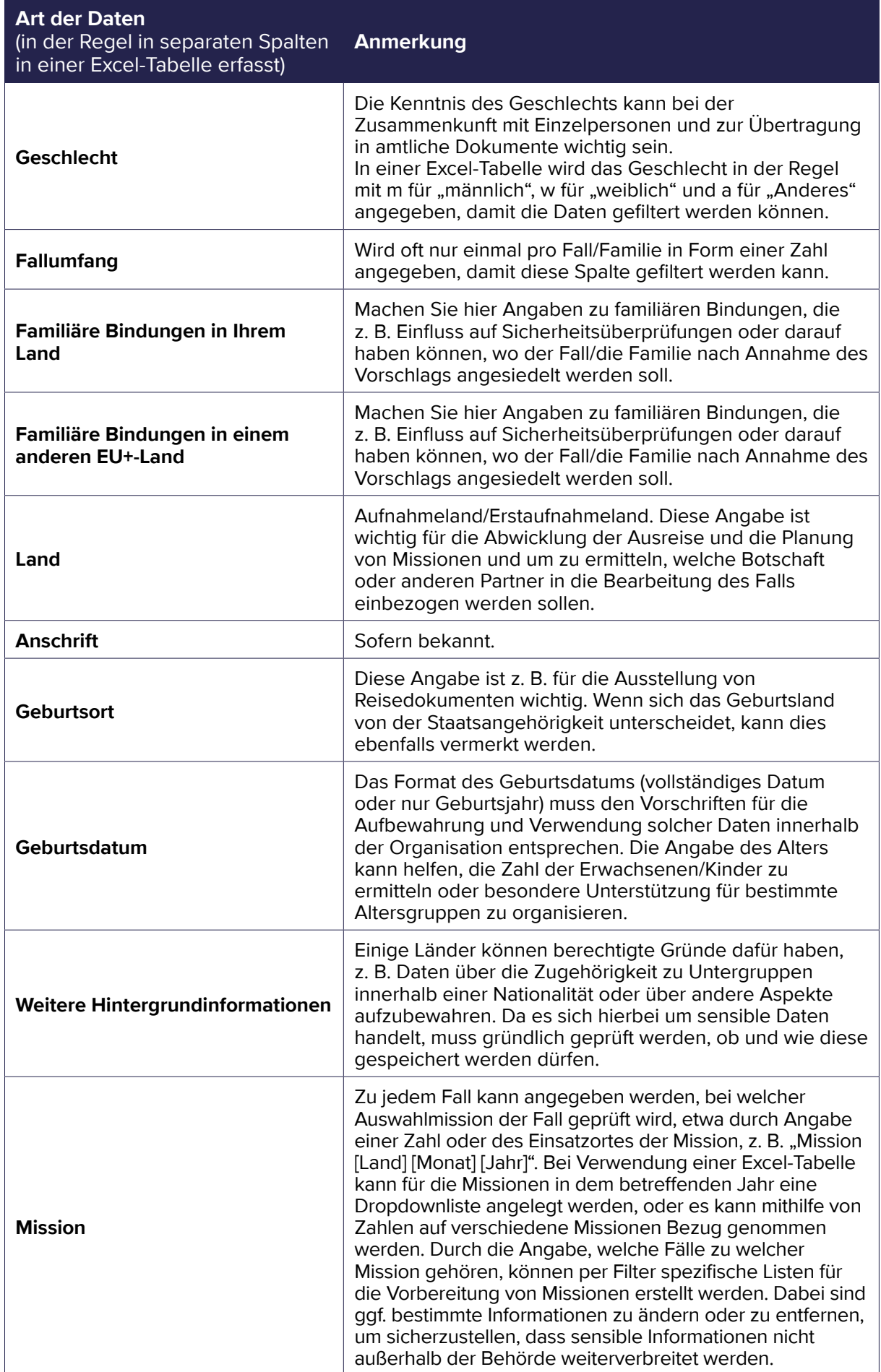

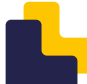

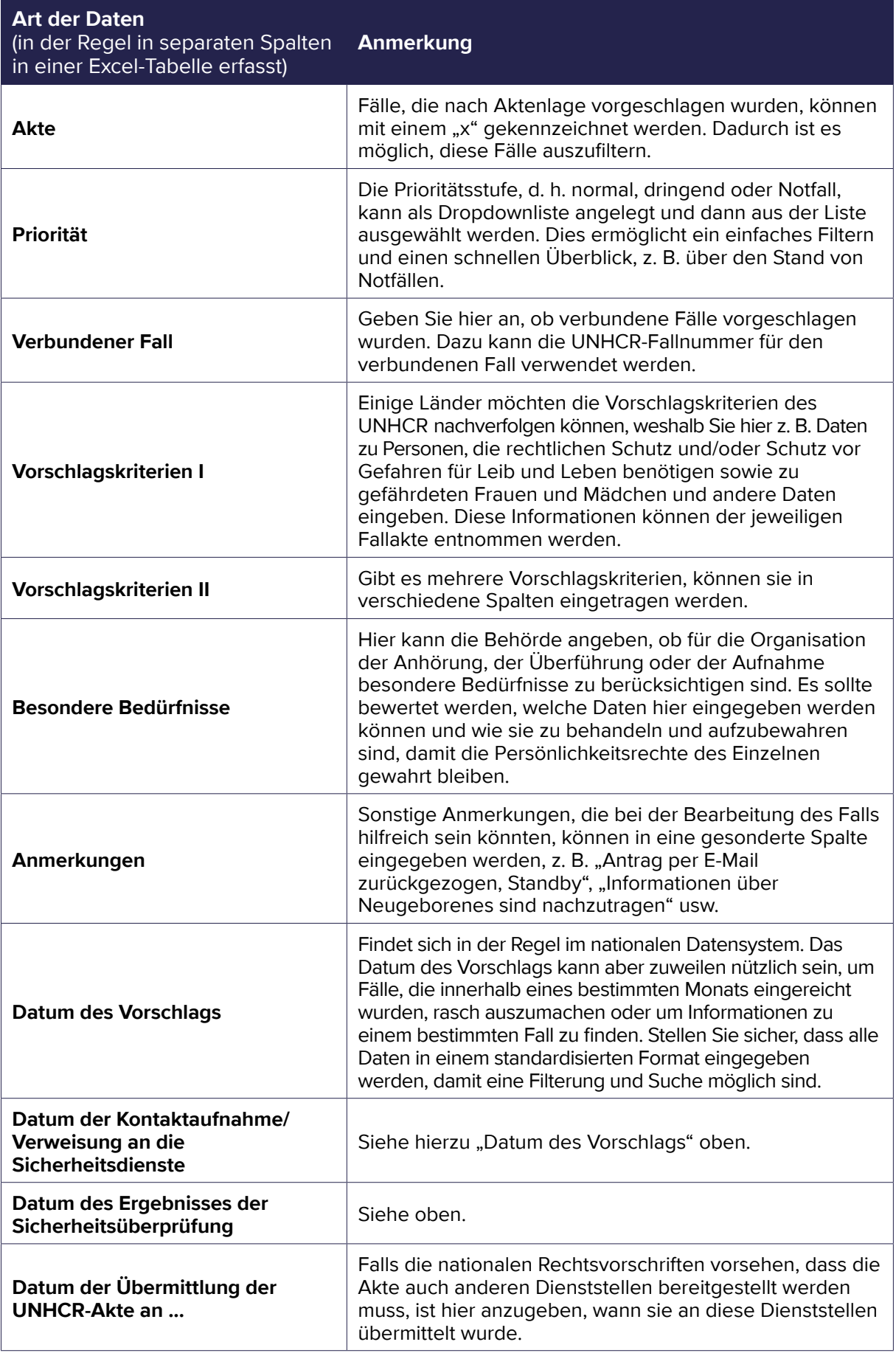

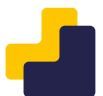

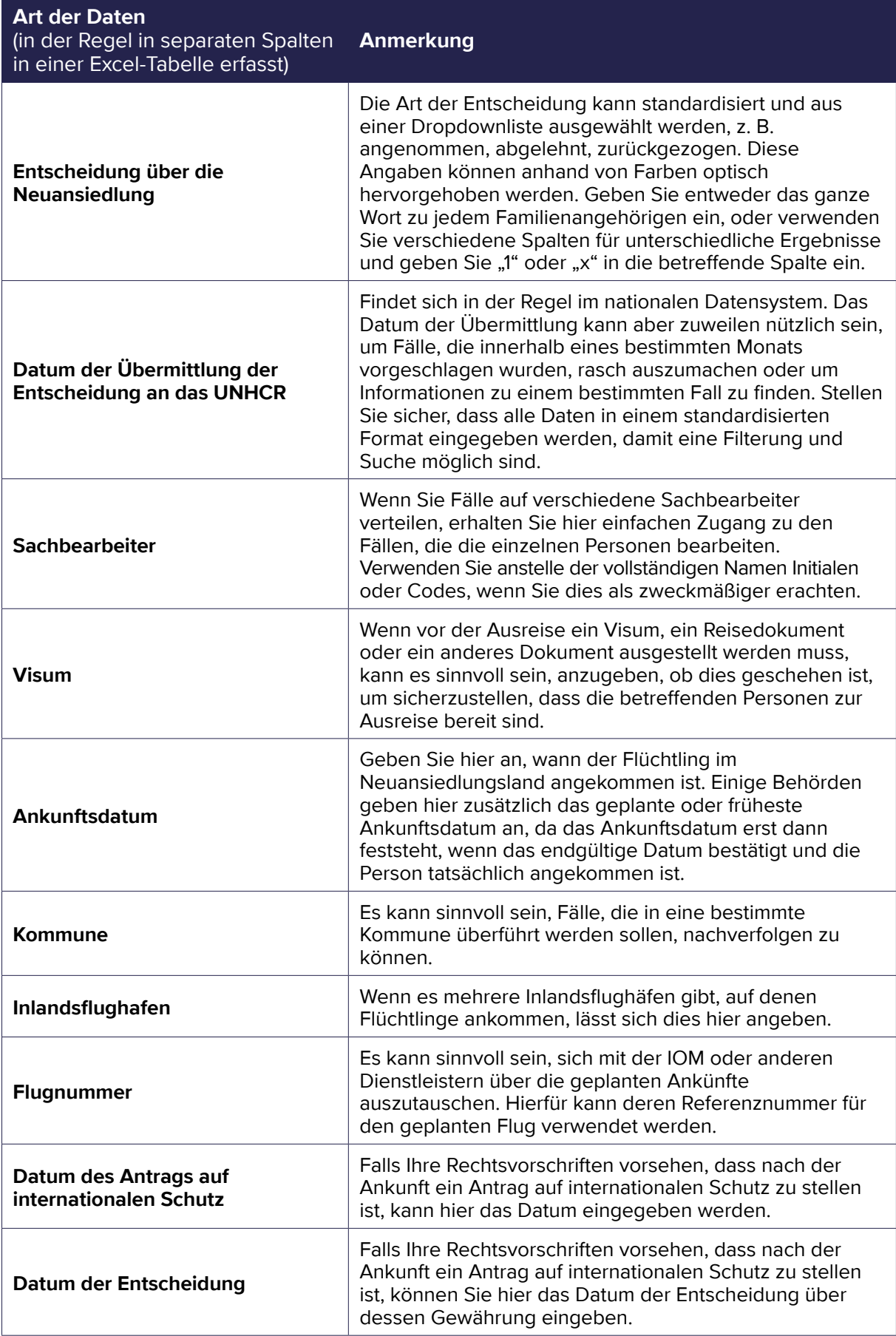

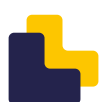

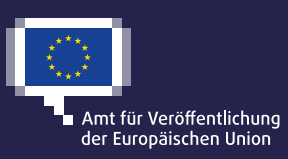

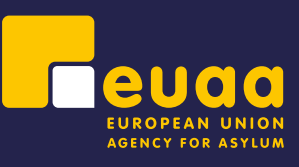